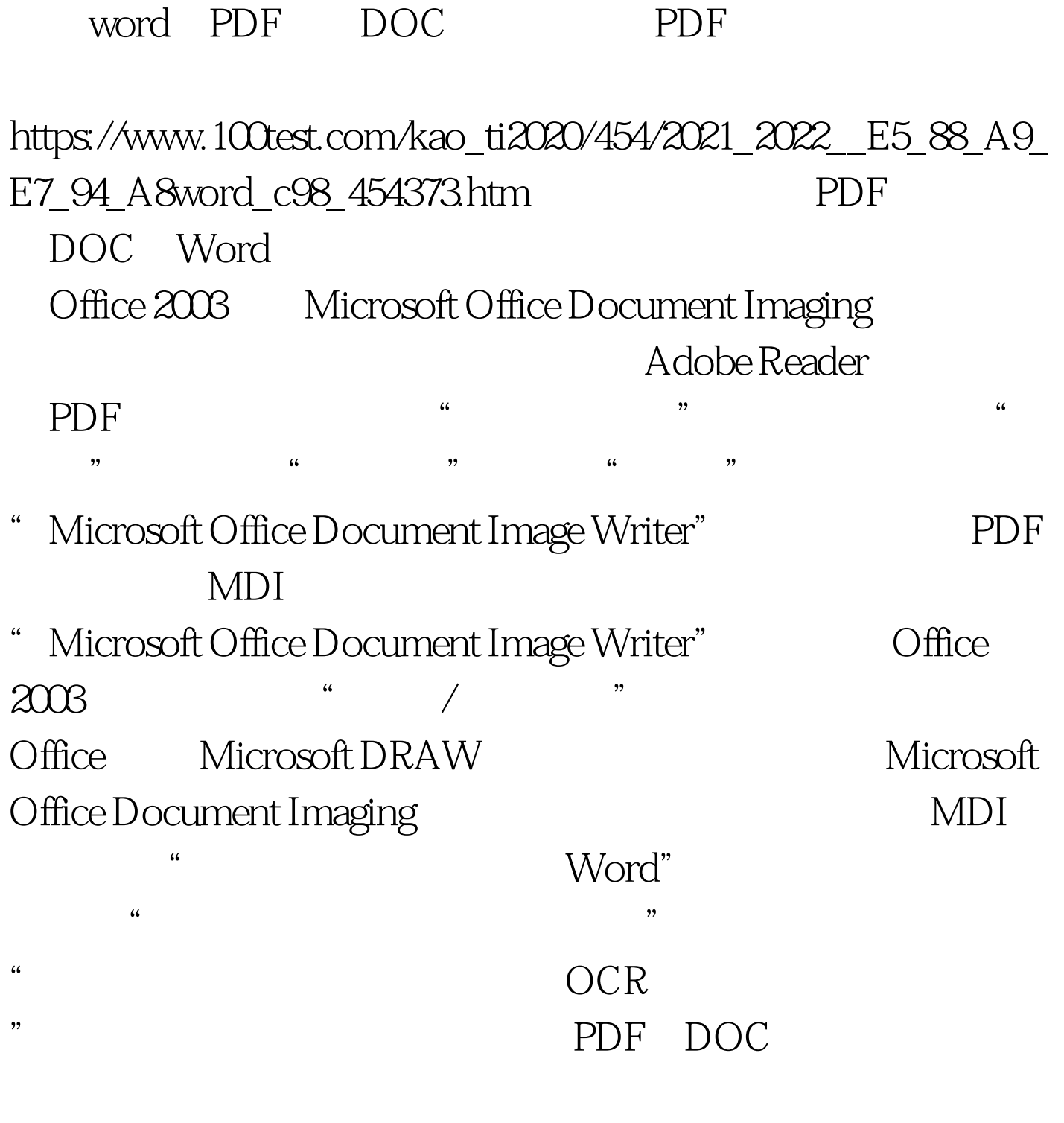

word2003  $100T$ est www.100test.com